## **NULL literals allowed as operands**

Changed in: 2.0

## **Description**

Before Firebird 2.0, most [operators](http://ibexpert.com/docu/doku.php?id=01-documentation:01-13-miscellaneous:glossary:operator) and predicates did not allow [NULL](http://ibexpert.com/docu/doku.php?id=01-documentation:01-13-miscellaneous:glossary:null) literals as [operands.](http://ibexpert.com/docu/doku.php?id=01-documentation:01-13-miscellaneous:glossary:operand) Tests or operations like  $A \ll\text{NULL}$ ,  $B + \text{NULL}$  or NULL  $\lt\text{ANY}(\ldots)$  would be rejected by the parser. Now they are allowed almost everywhere, but please be aware of the following:

The vast majority of these newly allowed [expressions](http://ibexpert.com/docu/doku.php?id=01-documentation:01-13-miscellaneous:glossary:expression) return NULL regardless of the state or value of the other operand, and are therefore worthless for any practical purpose whatsoever.

In particular, don't try to determine (non-)nullness of a [field](http://ibexpert.com/docu/doku.php?id=02-ibexpert:02-03-database-objects:field) or [variable](http://ibexpert.com/docu/doku.php?id=02-ibexpert:02-03-database-objects:stored-procedure#local_variables_declare_variable_statement) by testing with  $=$  NULL or  $\ll$ NULL. Always use IS [NOT] NULL.

## **Predicates**

The [IN](http://ibexpert.com/docu/doku.php?id=01-documentation:01-09-sql-language-references:firebird2.0-language-reference:operators-and-predicates:in), [ANY/SOME](http://ibexpert.com/docu/doku.php?id=01-documentation:01-09-sql-language-references:firebird2.0-language-reference:operators-and-predicates:any_some) and [ALL](http://ibexpert.com/docu/doku.php?id=01-documentation:01-09-sql-language-references:firebird2.0-language-reference:operators-and-predicates:all) predicates now also allow NULL literals where they were previously taboo. Here too, there is no practical benefit to enjoy, but the situation is a little more complicated in that predicates with NULLs do not always return a NULL result. For details, see the [Firebird Null Guide,](http://ibexpert.com/docu/doku.php?id=01-documentation:01-10-firebird-command-line-utilities:firebird-null-guide) section [Predicates](http://ibexpert.com/docu/doku.php?id=01-documentation:01-10-firebird-command-line-utilities:firebird-null-guide:predicates).

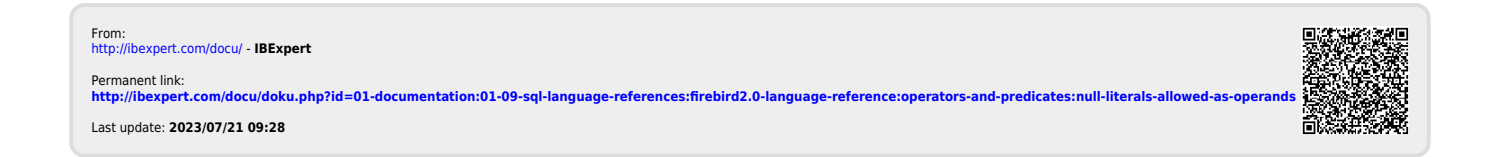